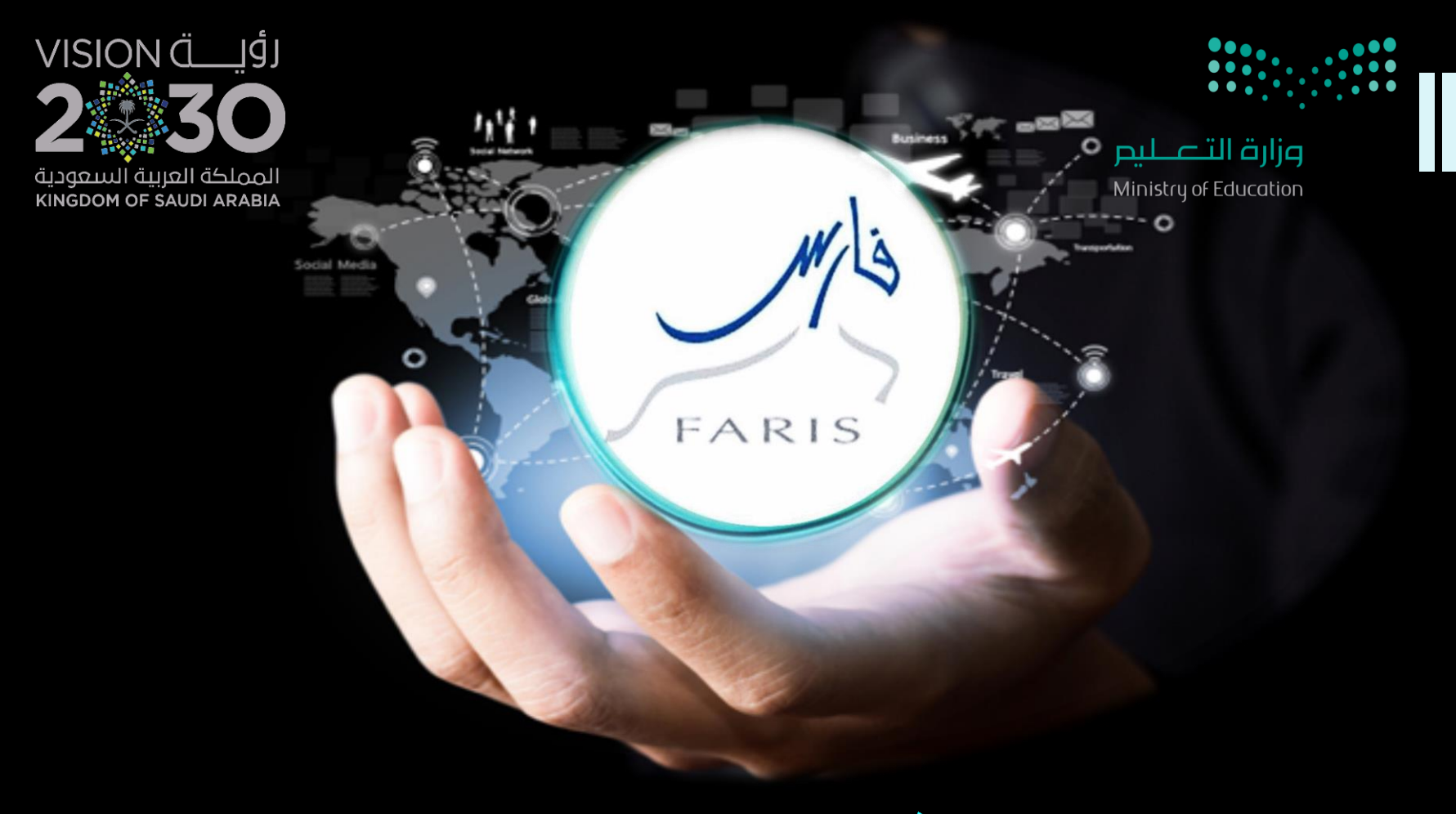

## استخراج الرقم الوظيفي من حساب المدير قناة فارس على التلجرام telegram.me/frs99

مشاركة المعلومة مع الآخرين هو الطريق التميز والنجاح الدائم ، فإذا وجدت ما يستحق المشاركة فلا تبخل بنشرة

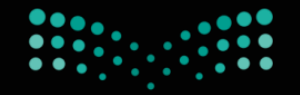

وزارة التصليم Ministry of Education

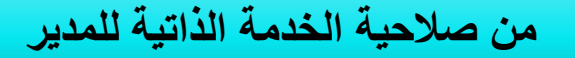

 $\rtimes$ 

**نختار قائمة استعالمات المدير** 

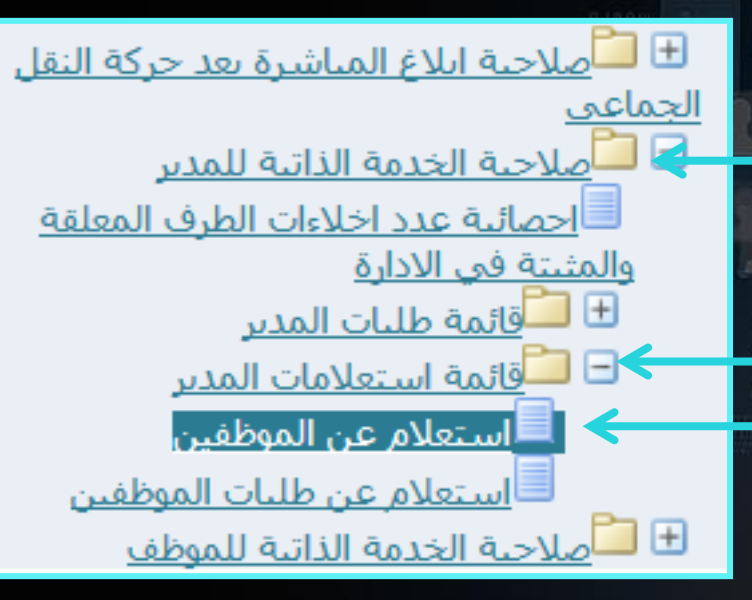

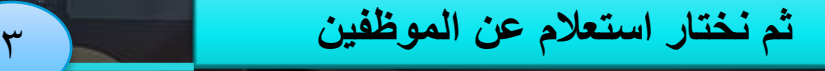

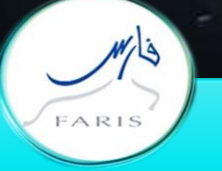

 $\sum_{i=1}^{n}$ 

 $\mathsf{Y}$ 

قناة فارس على التليجرام 1996/telegram.me/frs

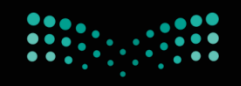

## وزارة التصليم Ministry of Education

## بيانات الموظف

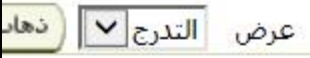

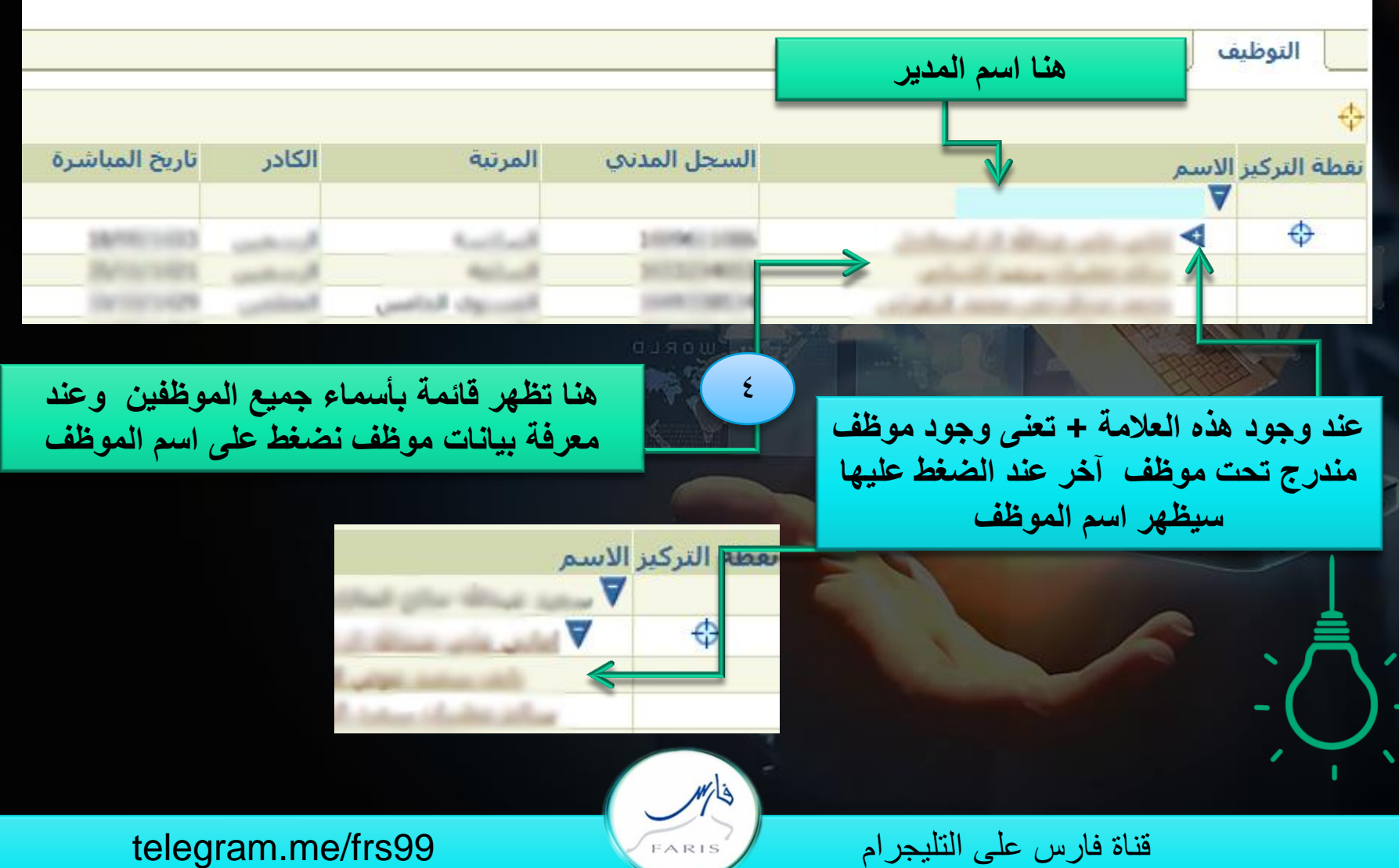

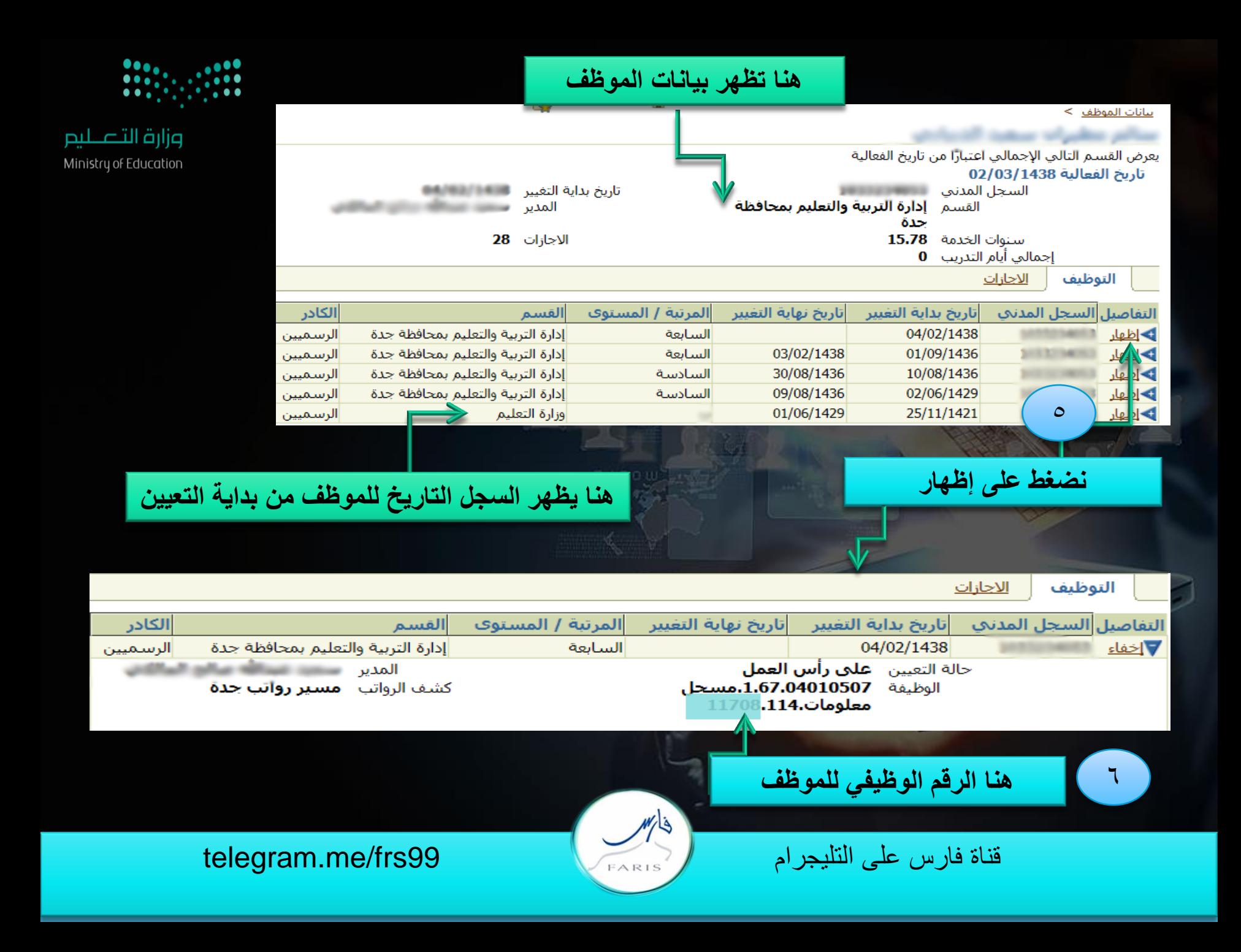

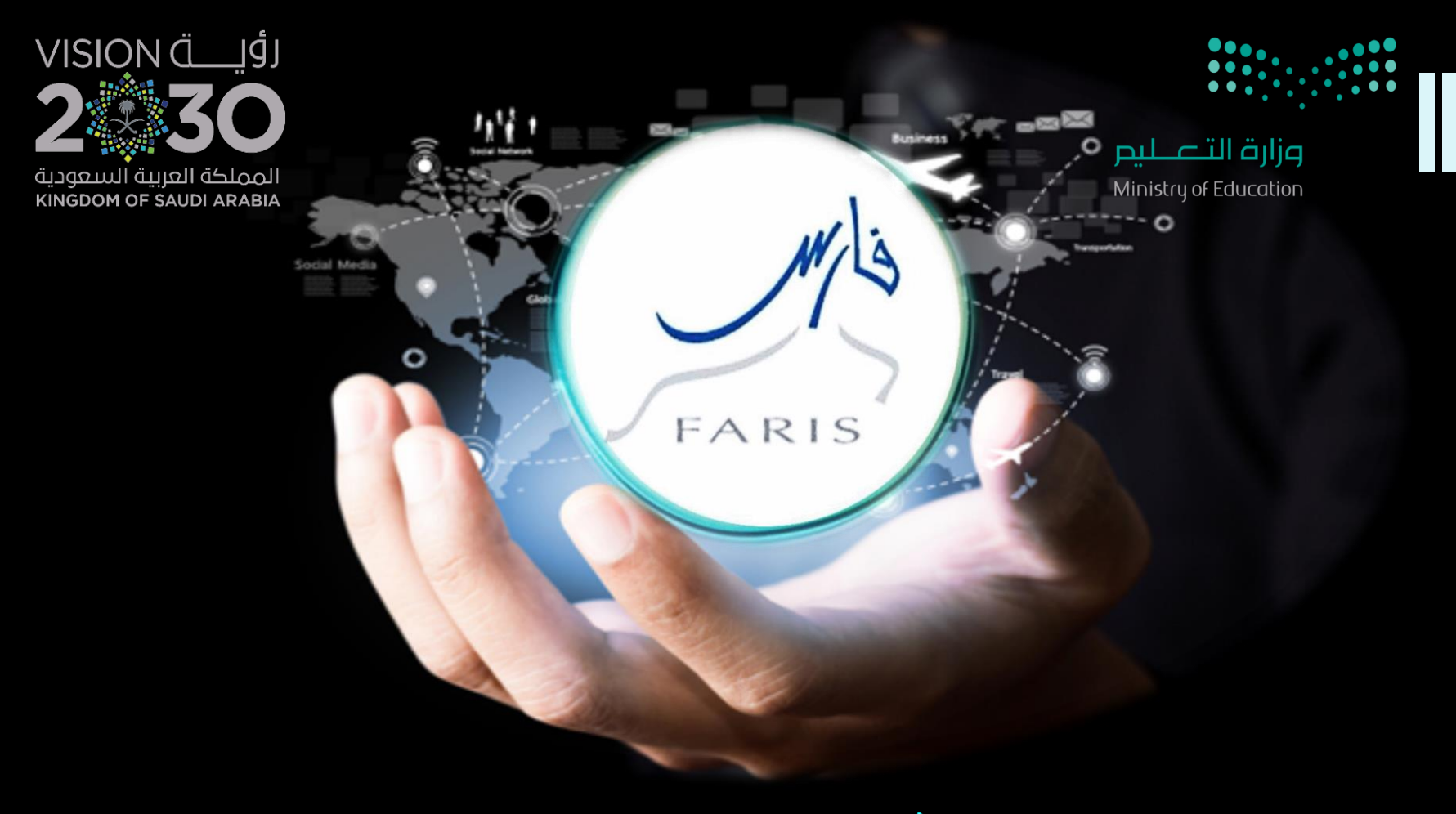

## استخراج الرقم الوظيفي من حساب المدير قناة فارس على التلجرام telegram.me/frs99

مشاركة المعلومة مع الآخرين هو الطريق التميز والنجاح الدائم ، فإذا وجدت ما يستحق المشاركة فلا تبخل بنشرة